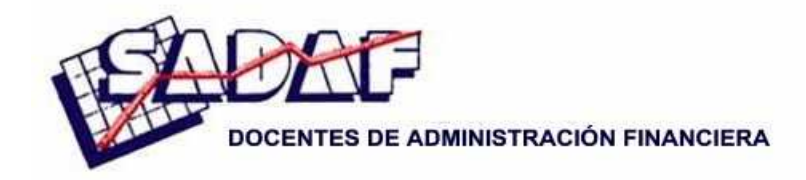

**Jornadas Nacionales de Administración Financiera 38Septiembre 2018** 

# **Aplicación de Markowitz Nota didáctica con datos Merval diciembre 2017 a junio 2018**

# **Juan Carlos Alonso**

*Universidad de Buenos Aires* 

# **Mario Luis Perossa**

*Universidad Maimónides* 

# SUMARIO

- 1. Introducción
- 2. Teoría de carteras
- 3. Caso de aplicación
- 4. Conclusiones

Para comentarios: jalonso5@consejo.org.ar marioperossa@yahoo.com.ar

# **1. Introducción**

En 1952, el análisis de selección de carteras sufrió una revolución luego de que Harry Markowitz publicara en la revista *Journal of Finance* el artículo *Portfolio Selection*. Su aporte fundamental se basaba en los beneficios de la diversificación de la inversión. Según Markowitz, bajo una serie de supuestos, se puede formar un portafolio eficiente partiendo de activos riesgosos individuales.

El portafolio eficiente estará conformado por una combinación determinada de sus activos riesgosos de manera tal de obtener un mínimo riesgo para un retorno dado o, de igual forma, un máximo retorno para un nivel de riesgo determinado. El modelo planteado representa una gran contribución a nivel teórico y es un punto de partida para todas las investigaciones realizadas posteriormente.

Hasta el momento, sólo se ha aplicado el modelo de Markowitz para que los inversores puedan elegir la mejor cartera teniendo en cuenta la combinación óptima riesgo-rendimiento y así poder armar carteras eficientes. La pregunta que motivó la realización del presente trabajo fue analizar si las carteras que componen los índices Merval y Burcap, son carteras eficientes.

#### **1.1 Concepto de riesgo e incertidumbre**

Consideramos el riesgo e incertidumbre como la variabilidad de los rendimientos esperados de un proyecto o conjunto de inversiones, para ello utilizaremos los conceptos de desviación estándar del VAN o TIR esperados (Alonso, 2003).

#### *Determinación de la desviación estándar de una inversión*

La desviación estándar es una medida de dispersión que mide la dispersión alrededor de un promedio y se calcula como la media aritmética de las desviaciones de los valores individuales con respecto al promedio de los datos dados.

Su fórmula es entonces:

$$
\sigma = \left\{ \sum_{i=1}^{n} [R_i - E(R)]^2 p_i \right\}^{1/2}
$$
 *Ecuación 1*

Para resolver se requiere hacer los siguientes pasos:

- 1) Calcular el rendimiento promedio esperado o TIR promedio esperada de cada valor individual.
- 2) Se resta al rendimiento esperado de cada valor individual, el rendimiento promedio esperado, obteniéndose así los desvíos esperados.
- 3) Se eleva al cuadrado cada desvío determinado y se lo multiplica por la probabilidad de ocurrencia de cada valor individual.
- 4) Se suman dichos productos, obteniéndose la Varianza.
- 5) Se calcula la raíz cuadrada y se obtiene la desviación estándar.

# **1.2 Proceso de administración del riesgo**

A efectos de enfrentar el riesgo se requiere tomar conocimiento del proceso de administración del riesgo. Para encarar este proceso de manera sistemática se requiere considerar cinco etapas (Bodie & Merton, 1999):

- Identificación del riesgo
- Evaluación del riesgo
- Selección de métodos de administración del riesgo
- Implementación, y
- Control

# **1.3 Identificación del riesgo**

Consiste en determinar cuales son las exposiciones al riesgo más importantes para la unidad de análisis (persona, empresa o entidad).

# **1.4 Evaluación del riesgo**

Consiste en cuantificar los costos asociados de los riesgos identificados.

Se necesita información, no siempre fácil de reunir, y efectuar supuestos, en general, con apoyo del cálculo estadístico.

Las entidades de seguros utilizan los servicios profesionales de un Actuario, que para el caso de daños patrimoniales analizan las frecuencias e intensidad de los eventos siniestrales.

En el caso de los activos financieros, se requiere el asesoramiento de especialistas en evaluar las exposiciones y cuantificación de los riesgos y rendimientos de las inversiones de renta fija y variable.

### **1.5 Selección de métodos de la administración de riesgos**

Básicamente, son cuatro los métodos a tener en cuenta.

- 1. Eliminar o evitar el riesgo
- 2. Prevención y control de pérdidas
- 3. Retención del riesgo
- 4. Transferencia del riesgo

*Eliminar o evitar el riesgo*. Si juzgamos que la acción a encarar es riesgosa o incierta, podemos evitarla.

Por ejemplo, podemos evitar aumentar el capital de trabajo expuesto a la inflación, en un contexto de alta y variable tasa de depreciación de la moneda en curso.

Del mismo modo, podemos evitar líneas de negocios con alta exposición al riesgo.

No obstante, no siempre podemos aplicar exitosamente este método, por caso, los seres humanos estamos expuestos al riesgo de enfermedad, lo que nos lleva a considerar otros métodos.

*Prevención y control*. Para reducir la probabilidad o gravedad de las pérdidas, tomamos medidas antes, durante o después de las pérdidas.

En el caso de los seres humanos, como medida de prevención para reducir el riesgo de enfermedad, comemos y dormimos bien, hacemos ejercicios, no fumamos, etc., y en el caso de contraer un estado gripal, nos quedaremos en cama, tomaremos los medicamentos recetados y haremos los controles médicos correspondientes.

En el caso de una empresa cuya actividad está relacionada con ciclos estacionales, durante la temporada alta invertirá sus excedentes financieros en activos de corto plazo, para hacer frente a los compromisos durante la baja temporada.

*Retención del riesgo*. Absorbemos el riesgo por desconocimiento o por considerar que ante una eventual ocurrencia, son altos los costos de aplicar alguno de los métodos alternativos analizados en este punto.

#### **1.6 Transferencia del riesgo**

Es la acción de trasladar el riesgo a otros. Las tres dimensiones de la transferencia del riesgo son:

*Cobertura.* Es la acción que se toma para reducir el riesgo de una pérdida cediendo una posible ganancia. El caso típico es el del agricultor que busca protegerse de la exposición al riesgo de los precios de su cosecha, cuando decide vender a precio fijo antes de cosechar, para no tener que vender a pérdida en la etapa de recolección. Como contrapartida, renuncia a la posibilidad de una ganancia si los precios subieran durante ese período.

*Aseguramiento.* Mediante el pago de una prima, se transfiere el riesgo de una pérdida. Es el caso de los seguros patrimoniales que cubren las entidades aseguradoras. Por ejemplo, al asegurar nuestro auto estamos dispuestos a abonar una prima transfiriendo el riesgo a una compañía de seguros.

¿Cuál es la diferencia con la cobertura? Que al abonar la prima eliminamos el riesgo de pérdida, pero no renunciamos a la posible ganancia.

Ejemplo de riesgo cambiario: Contratamos la adquisición en el exterior de materia prima para dentro de 90 días. Con el fin de asegurarnos contra la suba de la moneda extranjera pagamos ahora una prima por una opción de compra que nos otorga el derecho (no la obligación) de adquirir dentro de un trimestre U\$S 100 mil a \$/U\$S 50. Si la cotización estuviese por encima de \$/U\$S 50, estaremos protegidos y podremos ejercer la opción. Si, por el contrario, se cotizara por debajo de \$/U\$S 50, recibiremos el beneficio de la apreciación del U\$S frente al peso.

*Diversificación.* Básicamente significa mantener cantidades similares de muchos activos riesgosos, en vez de concentrar toda la inversión en un solo activo. Como dirían nuestras abuelas: "poner los huevos en diferentes canastas".

En el resto del presente trabajo nos limitaremos a la aplicación de la Teoría de Carteras mediante el método de diversificación de riesgos.

# **2. Teoría de carteras**

La importancia del estudio de carteras estriba en el hecho de que una empresa es, de por sí, un conjunto de activos con riesgo y pasivo (Alonso, 2003).

Es responsabilidad de los que toman decisiones seleccionar la mejor combinación de rentabilidad y riesgo. Sobre la base de lo ya estudiado, a la rentabilidad la mediremos por el VAN o la TIR esperadas. Para el riesgo, utilizaremos la varianza o la desviación estándar como unidades estadísticas de medición.

Para ello, primero introduciremos al lector en la teoría de la decisión, referida al sujeto de elección, por el comportamiento de los inversores cuando toman decisiones: luego, analizaremos el conjunto de oportunidades de inversión alcanzables, como objeto de elección (Weston y Copeland, 1995).

Ambos conceptos nos permitirán seleccionar la cartera óptima de inversión, o sea, aquella que brinde la mejor combinación entre rentabilidad y riesgo.

#### **2.1 Sujeto de elección**

La teoría de la decisión estudia el comportamiento de los inversores considerando sus actitudes hacia el riesgo. Se identifican tres posibles actitudes, a saber:

- a) Buscador de riesgo, aquel que, dado un mismo nivel de rendimiento esperado, prefiere la inversión con más alto riesgo.
- b) Indiferente o neutral con respecto al riesgo, es aquel que selecciona solamente sobre la base del rendimiento esperado.
- c) Conservador o adverso al riesgo, es aquel inversor que para un mismo nivel de rendimiento esperado prefiere la inversión con menor riesgo.

Si observamos el mapa de indiferencia a continuación con las diferentes curvas, cualquier punto o combinación rentabilidad/ riesgo en una de las curvas, por ejemplo, en A2, le es indiferente al tomador de decisiones.

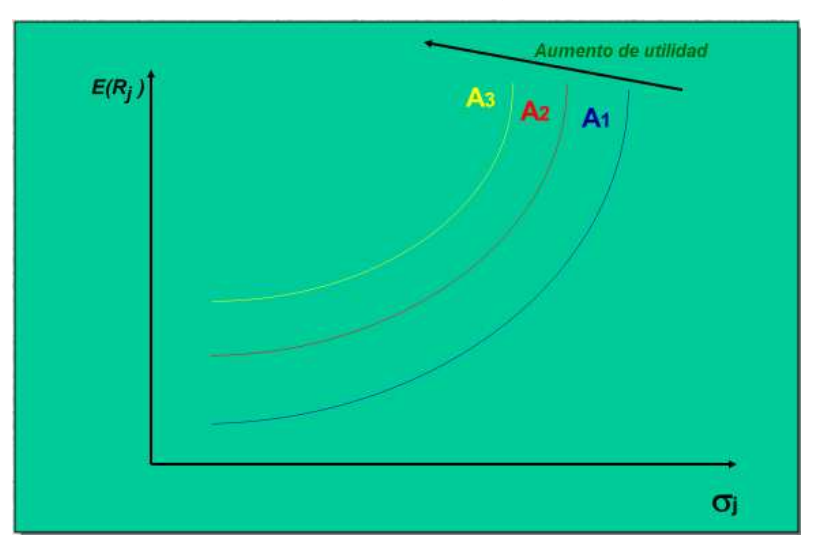

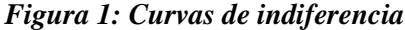

Por otro lado, si se pudiese ubicar en la curva de indiferencia A3 le brindará mayor satisfacción que estar en la  $A_2$  y, del mismo modo, si se ubicase en la curva  $A_2$  le dará mayor satisfacción que estar en la A1.

En Teoría de carteras se supone que el inversor es adverso al riesgo y que aceptará más riesgo si se le compensa con mayor rendimiento.

#### **2.2 Objeto de elección**

Supongamos que el inversor pudiera asignar recursos en las siguientes cuatro oportunidades de inversión, con sus correspondientes combinación rentabilidad/riesgo.

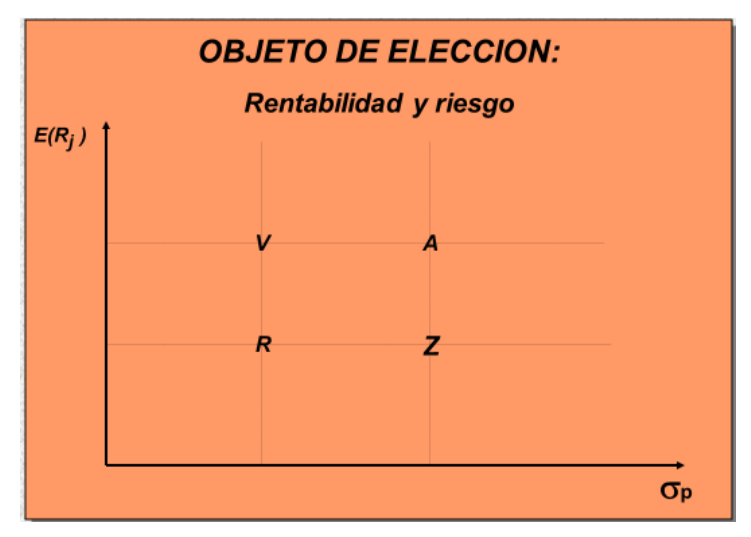

*Figura 2: Objeto de elección* 

La cartera de inversión V domina a A, ya que, si bien ambas brindan el mismo rendimiento esperado, V tiene menor riesgo.

Del mismo modo, V domina a R, pues ofrece mayor rendimiento esperado a un mismo nivel de riesgo.

Con el mismo razonamiento, concluiremos que R y A dominan a Z.

Finalmente, aceptaremos que V es una *cartera dominante* y que Z es una *cartera dominada*. Lo que no podemos decir es cual domina entre R y A, ya que dependerá del intercambio entre rendimiento y riesgo de cada inversor en particular (Kolb, 1998).

Si aumentamos el número de oportunidades de inversión alcanzables, diremos que el inversor preferirá aquellas que se encuentren más al Noroeste del gráfico.

Ese número de inversiones tendrán una forma de curva que se llama *frontera de eficiencia*, por ser las inversiones alcanzables con mejor combinación rentabilidad/riesgo.

Sobre este concepto se apoya la teoría de media y mínima varianza que formulara Markowitz (1959), para el estudio de la selección óptima de carteras de inversión.

#### **2.3 Rentabilidad de una cartera de inversión**

Se obtiene como el promedio ponderado de los activos individuales. En el caso de una cartera compuesta por dos activos individuales, lo siguiente:

$$
E(R_P) = E(R_A) w_A + E(R_B) w_B
$$
 *Ecuación 2*

Siendo:

E(R ) Rendimiento esperado del portafolio o cartera de inversión.

 $w_A$  Porcentaje de la cartera invertido en el activo A.

 $E(R_A)$  Rendimiento esperado del activo A.

 $w_A + w_B = 1$ 

### **2.4 Riesgo de una cartera de inversión**

Depende de las varianzas de cada activo y de las covarianzas entre ellos.

Analizaremos el caso de una cartera de dos activos. Para facilitar el razonamiento, podemos efectuar el cálculo en forma de matriz.

*Tabla 1: Riesgo de una cartera* 

| $W_A^2 \sigma_A^2$                           | $W_A$ $W_B$ $\sigma_A \sigma_B$ $\rho_{A,B}$ |
|----------------------------------------------|----------------------------------------------|
| $W_A$ $W_B$ $\sigma_A \sigma_B$ $\rho_{A,B}$ | $w_R^2 \sigma_R^2$                           |

Para obtener la fórmula solamente tenemos que sumar las celdas.

$$
\sigma_{\rm P}^2 = w_{\rm A}^2 \sigma_{\rm A}^2 + w_{\rm B}^2 \sigma_{\rm B}^2 + 2 w_{\rm A} w_{\rm B} \sigma_{\rm A} \sigma_{\rm B} \rho_{\rm A,B}
$$
 *Ecuación 3*

Siendo:

 $\sigma_P^2$  = Varianza del portafolio o cartera, en nuestro caso de dos activos

 $\sigma_{\rm P}$  = Desviación estándar o raíz cuadrada de la varianza

 $\rho_{A,B}$  =Coeficiente de correlación de los activos A y B

 $\sigma_A \sigma_B \rho_{A,B}$  = Covarianza de los activos A y B.

Observemos que, al ser una cartera de dos activos, tenemos la suma de dos varianzas (A y B) y la suma de dos covarianzas (A con B y B con A).

Como se sabe la covarianza es una medida de tendencia de los rendimientos a moverse en la misma dirección, siendo el coeficiente de correlación la fuerza de asociación, indicando como covarían.

El coeficiente de correlación es un valor que oscila entre +1 y -1, esto es, +1>  $\rho$  > -1

Si los rendimientos de los activos están perfectamente correlacionados, la covarianza es positiva.

Si invertimos en una fábrica de paraguas y queremos invertir en otro negocio del mismo ramo, es probable que a través del tiempo ambos negocios tengan auge y recesión en los mismos momentos. Se dice en tales circunstancias que existe una correlación perfectamente positiva entre ambas actividades,  $\rho = +1$ .

En cambio, si teniendo una fábrica de paraguas, deseamos invertir fondos adicionales en la producción de bronceadores solares, es probable que cuando haya auge en una actividad, pueda haber recesión en la otra, si eso ocurre, entonces la correlación es perfectamente negativa,  $\rho = -1$ .

Por otro lado, si teniendo la fábrica de paraguas, queremos invertir fondos adicionales en un negocio inmobiliario, por ejemplo, es probable que los rendimientos de esta última actividad sean independientes una de otra, en cuyo caso la correlación será igual a cero,  $\rho = 0$ .

En la vida real es muy difícil encontrar actividades que tengan correlación perfecta positiva o negativa, pero los casos extremos nos permiten comprender mejor que el riesgo de un activo tomado aisladamente es diferente del riesgo de este como parte integrante de una cartera.

# **2.5 Caso práctico**

*Planteo*: Nos brindan los siguientes datos para determinar el rendimiento promedio anual esperado y el riesgo esperado:

| Datos | W   | $\sigma$ | E(R) |
|-------|-----|----------|------|
| A     | 85% | 15%      | 16%  |
| R     | 15% | 60%      | 20%  |

*Tabla 2. Datos* 

Se desea calcular para tres posibles coeficientes de correlación:

- a)  $+1$
- b) 0
- c)  $-1$

Adicionalmente, asumiendo que los activos  $A \, y \, B$  tienen correlación = -1, se quiere saber:

- d) Cuales son las proporciones para invertir en A y B para obtener riesgo nulo.
- e) Confeccionar un cuadro y graficar, determinando la rentabilidad y las desviaciones estándar a diferentes proporciones de los activos.

# *Resolución:*

*1°) Determinamos la rentabilidad promedio ponderada*. En nuestro caso, el rendimiento esperado del portafolio es:

 $E(R_n) = 0.85 \times 16\% + 0.15 \times 20\% = 16,60\%$ 

*2°) Determinamos el riesgo de una cartera o portafolio*.

*a) Para el caso de correlación = +1* el análisis se presenta en tabla 3.

|   | $0.85^2 \times 0.15^2$                              | $0,85 \times 0,15 \times 0,15 \times 0,60 \times 1$ |
|---|-----------------------------------------------------|-----------------------------------------------------|
| B | $0,85 \times 0,15 \times 0,15 \times 0,60 \times 1$ | $0.15^2 \times 0.60^2$                              |

*Tabla 3. Riesgo de la cartera de correlación 1.* 

Sumando las dos varianzas (A con A y B con B) y las dos covarianzas (A con B y B con A) tenemos la varianza de nuestra cartera compuesta por dos activos.

 $σ<sub>P</sub><sup>2</sup> = 0,016256 + 0,008100 + 2 × 0,011475 = 0,047306$ 

siendo la desviación estándar la raíz cuadrada de la varianza, obtenemos:

 $σ<sub>P</sub> = 0,217499 = 21,75%$ 

Solamente en el caso en que la correlación  $= +1$  se puede calcular la desviación estándar de la cartera como si fuera un promedio ponderado, ya que ante diferentes proporciones de inversión en A y B la función se comporta en forma lineal, como veremos en el gráfico correspondiente.

 $\sigma_{\rm p} = 0.85 \times 15\% + 0.15 \times 60\% = 21.75\%$ 

b) *Para el caso de correlación = 0* el análisis se presenta en tabla 4.

*Tabla 4: Riesgo de la cartera de correlación 0* 

| A | $0.85^2 \times 0.15^2$                              | $0,85 \times 0,15 \times 0,15 \times 0,60 \times 0$ |
|---|-----------------------------------------------------|-----------------------------------------------------|
| B | $0,85 \times 0,15 \times 0,15 \times 0,60 \times 0$ | $0.15^2$ 0.60 <sup>2</sup>                          |

Obsérvese que no hay modificaciones en el cálculo de las dos varianzas.

 $σ<sub>P</sub><sup>2</sup> = 0,016256 + 0,008100 + 2 × 0 = 0,024356$ 

Siendo entonces

 $σ<sub>P</sub> = 15,61%$ 

c) *Para el caso de correlación = −1* el análisis se presenta en tabla 5.

*Tabla 5: Riesgo de la cartera de correlación −1* 

| А | $0.85^2 \times 0.15^2$                               | $0.85 \times 0.15 \times 0.15 \times 0.60 \times -1$ |
|---|------------------------------------------------------|------------------------------------------------------|
| B | $0,85 \times 0,15 \times 0,15 \times 0,60 \times -1$ | $0.15^2 \times 0.60^2$                               |

Obsérvese que tampoco hay modificaciones en el cálculo de las dos varianzas.  $σ<sub>P</sub><sup>2</sup> = 0,016256 + 0,008100 + 2 × -0,011475 = 0,001406$ 

Siendo entonces  $\sigma_{\rm P} = 3.75\%$ 

*d) A efectos de determinar las proporciones a invertir en A y B* para obtener el riesgo nulo y sabiendo que los activos A y B debe tener  $\rho_{AB} = -1$ , partimos de la ecuación 3 ya analizada.

$$
\sigma_{\rm P} = \left\{ w_{\rm A}^2 \, \sigma_{\rm A}^2 + w_{\rm B}^2 \, \sigma_{\rm B}^2 + 2 \, w_{\rm A} \, w_{\rm B} \, \sigma_{\rm A} \sigma_{\rm B} \, \rho_{\rm A, B} \right\}^{1/2}
$$

Operando

$$
\sigma_{\rm P} = \left\{ w_{\rm A}^2 \sigma_{\rm A}^2 + w_{\rm B}^2 \sigma_{\rm B}^2 - 2 w_{\rm A} w_{\rm B} \sigma_{\rm A} \sigma_{\rm B} \right\}^{1/2}
$$

Que es el resultado del cuadrado de un binomio

$$
\boldsymbol{\sigma}_{\mathbf{P}} = \left\{ [\mathbf{w}_{\mathbf{A}} \ \boldsymbol{\sigma}_{\mathbf{A}} + \mathbf{w}_{\mathbf{B}} \ \boldsymbol{\sigma}_{\mathbf{B}}]^2 \right\}^{1/2}
$$

Simplificando e igualando a cero

$$
\sigma_P = w_A \sigma_A - (1 - w_A) \sigma_B = 0
$$

Se obtiene

$$
\mathbf{w}_{\mathbf{A}} = \frac{\sigma_{\mathbf{B}}}{\sigma_{\mathbf{A}} + \sigma_{\mathbf{B}}}
$$

En nuestro cálculo, se cumple para  $\frac{0.60}{0.60 + 0.15}$  = 80%. O sea, invertir 80% en el activo A y el resto (20%) en el activo B. Teniendo ambos correlación = −1 deberíamos obtener riesgo nulo. En la tabla 6 se muestra la comprobación.

*Tabla 6: Comprobación de riesgo nulo* 

| A | $0.80^2 \times 0.15^2$                               | $0.80 \times 0.15 \times 0.20 \times 0.60 \times -1$ |
|---|------------------------------------------------------|------------------------------------------------------|
| B | $0,80 \times 0,15 \times 0,20 \times 0,60 \times -1$ | $0.20^2 \times 0.60^2$                               |

Con esto se determina

 $σ<sub>P</sub><sup>2</sup> = 0,014400 + 0,014400 + 2 × -0,014400 = 0$ Y, lógicamente,  $\sigma_{\rm P} = 0$ 

*e) Cuadro y gráfico a diferentes proporciones*. Sobre la base de los cálculos anteriores, estamos en condiciones de elaborar la tabla 7. En las dos líneas sombreadas, para  $w_A$  = 85% y 80% están los números obtenidos en los puntos a) a d). De manera similar se obtienen los restantes valores.

#### **2.6 Resumen**

Entonces, podemos concluir que

- 1) Cuanto menor sea la correlación de los rendimientos entre los activos de una cartera se podrán combinar de manera más eficiente para reducir el riesgo.
- 2) Es posible formar una cartera sin riesgo con una cartera cuyos activos tengan entre sí correlación igual a –1, mediante la adecuada selección del porcentaje de fondos invertidos en cada activo.

| Datos          |       |            |                  |         | Desvío estándar de la cartera de dos activos |              |            |             |
|----------------|-------|------------|------------------|---------|----------------------------------------------|--------------|------------|-------------|
| W <sub>A</sub> | $W_R$ | $\sigma_A$ | $\sigma_{\rm R}$ | $R_{P}$ | $Corr = +1$                                  | $Corr = 0.5$ | $Corr = 0$ | Corr = $-1$ |
| 100%           | $0\%$ | 15%        | 60%              | 16,00%  | 15,00%                                       | 15,00%       | 15,00%     | 15,00%      |
| 95%            | 5%    | 15%        | 60%              | 16,20%  | 17,25%                                       | 15,96%       | 14,56%     | 11,25%      |
| 90%            | 10%   | 15%        | 60%              | 16,40%  | 19,50%                                       | 17,30%       | 14,77%     | 7,50%       |
| 85%            | 15%   | 15%        | 60%              | 16,60%  | 21,75%                                       | 18,93%       | 15,61%     | 3,75%       |
| 80%            | 20%   | 15%        | 60%              | 16,80%  | 24,00%                                       | 20,78%       | 16,97%     | 0,00%       |
| 75%            | 25%   | 15%        | 60%              | 17,00%  | 26,25%                                       | 22,81%       | 18,75%     | 3,75%       |
| 70%            | 30%   | 15%        | 60%              | 17,20%  | 28,50%                                       | 24,96%       | 20,84%     | 7,50%       |
| 65%            | 35%   | 15%        | 60%              | 17,40%  | 30,75%                                       | 27,22%       | 23,15%     | 11,25%      |
| 60%            | 40%   | 15%        | 60%              | 17,60%  | 33,00%                                       | 29,55%       | 25,63%     | 15,00%      |
| 55%            | 45%   | 15%        | 60%              | 17,80%  | 35,25%                                       | 31,93%       | 28,23%     | 18,75%      |
| 50%            | 50%   | 15%        | 60%              | 18,00%  | 37,50%                                       | 34,37%       | 30,92%     | 22,50%      |
| 45%            | 55%   | 15%        | 60%              | 18,20%  | 39,75%                                       | 36,84%       | 33,68%     | 26,25%      |
| 40%            | 60%   | 15%        | 60%              | 18,40%  | 42.00%                                       | 39,34%       | 36,50%     | 30,00%      |
| 35%            | 65%   | 15%        | 60%              | 18,60%  | 44,25%                                       | 41,87%       | 39,35%     | 33,75%      |
| 30%            | 70%   | 15%        | 60%              | 18,80%  | 46,50%                                       | 44,42%       | 42,24%     | 37,50%      |
| 25%            | 75%   | 15%        | 60%              | 19,00%  | 48,75%                                       | 46,99%       | 45,16%     | 41,25%      |
| 20%            | 80%   | 15%        | 60%              | 19,20%  | 51,00%                                       | 49,57%       | 48,09%     | 45,00%      |
| 15%            | 85%   | 15%        | 60%              | 19,40%  | 53,25%                                       | 52,16%       | 51,05%     | 48,75%      |
| 10%            | 90%   | 15%        | 60%              | 19,60%  | 55,50%                                       | 54,77%       | 54,02%     | 52,50%      |
| 5%             | 95%   | 15%        | 60%              | 19,80%  | 57,75%                                       | 57,38%       | 57,00%     | 56,25%      |
| 0%             | 100%  | 15%        | 60%              | 20,00%  | 60,00%                                       | 60,00%       | 60,00%     | 60,00%      |

*Tabla 7: Estimaciones de riesgo y rendimiento para distintas proporciones de carteras* 

*Figura 3: Representación gráfica de la Tabla 7* 

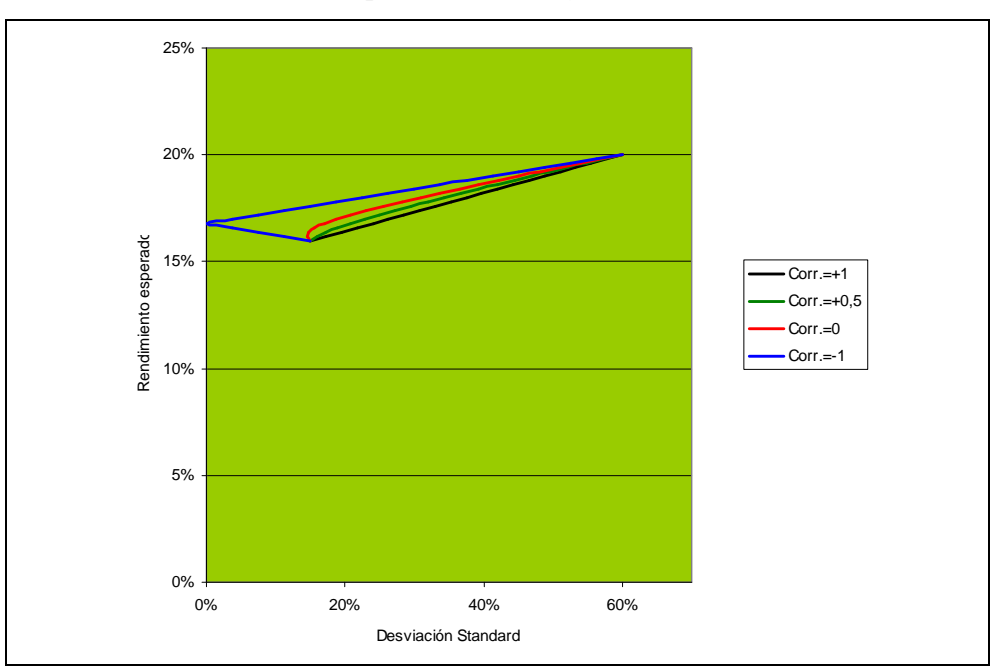

Hemos determinado las ventajas de la diversificación del riesgo.

Se verifica que, si bien con la correlación negativa se logra reducir el riesgo a un mínimo, no necesariamente será nulo.

En la realidad no suele haber carteras con correlación perfectamente negativa, por lo que no habrá curva de indiferencia que se apoye sobre el eje E(Rj) de rendimiento esperado (ordenada).

#### **2.7 Selección de la cartera óptima de inversión**

Ahora estamos en condiciones de analizar en forma conjunta los conceptos explicados en los puntos 4.1 Sujeto de elección y 4.2 Objeto de elección, siendo que el inversor elegirá aquella cartera que alcance su curva de indiferencia que esté mas al Noroeste de su mapa de indiferencia y sea tangente con la frontera de eficiencia, que debe su nombre a la circunstancia de alcanzar la mejor combinación rentabilidad/riesgo.

En el gráfico que sigue, eso se verifica en el punto M, donde la curva de indiferencia  $M_2$ es tangente con la *frontera de eficiencia*.

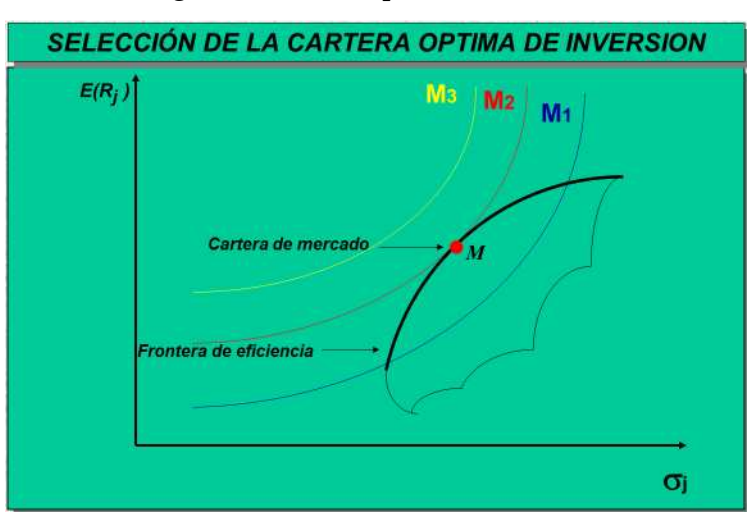

*Figura 4: Cartera óptima de mercado* 

#### **2.8 El mercado de capitales**

Asumiendo que existe un mercado en competencia perfecta, podemos aceptar que habrá inversiones con tasa libre de riesgo (Risk free, Rf) llamadas así por ser de rendimiento seguro y ningún riesgo de incumplimiento de pago. Los practicantes utilizan, a nivel internacional, las tasas de los bonos del tesoro de EEUU, como tales.

En equilibrio, todos los inversores con aversión al riesgo, elegirán aquella cartera que les brinde una combinación óptima entre la tasa libre de riesgo (Rf) y la óptima cartera con riesgo, en nuestro gráfico M.

De la unión entre esos puntos dos Rf y M, se forma la *Línea de mercado de capitales* (LMC).

Como derivación del modelo de Markowitz, se introduce la posibilidad de invertir parte del presupuesto en activos con riesgo y el resto en activos libre de riesgo (por ejemplo, prestando al gobierno mediante títulos de deuda), en ese caso la nueva frontera de eficiencia se traslada a algún punto entre Rf y M, en la LMC, como se muestra en el gráfico que sigue.

El inversor que invierte todo su presupuesto en activos con riesgo, marcado en el gráfico que sigue en el punto X, podrá alcanzar una curva de indiferencia más satisfactoria (más alta) invirtiendo parte de su capital en inversiones libre de riesgo y el resto en la óptima cartera con riesgo M, señalado en el punto Y. Por ejemplo, invierte 50% en Rf = 4% y otro 50% en M = 20%, tendrá un rendimiento promedio del 12%, con una mejor combinación rendimiento/riesgo que si invirtiera solo en activos riesgosos.

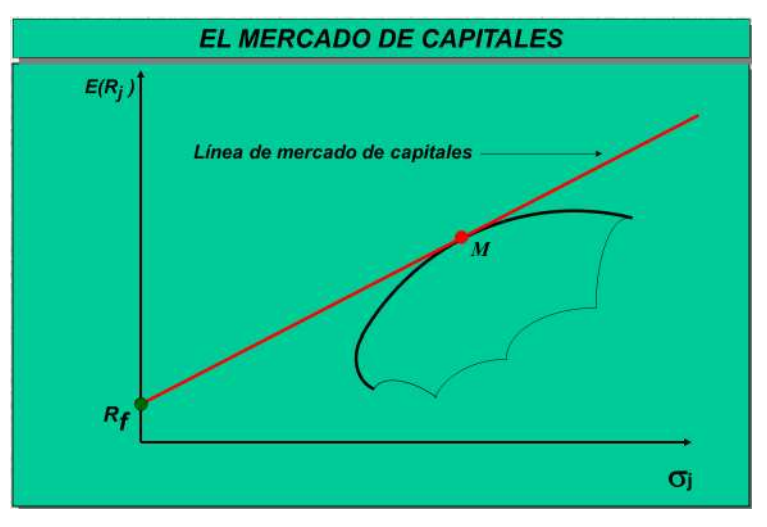

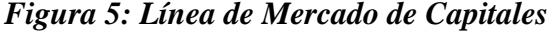

Del mismo modo, si un inversor con menos aversión al riesgo coloca sus fondos solamente en activos con riesgo, siendo la cartera A la que le brinda mayor satisfacción, podrá combinar invirtiendo en la cartera con riesgo M y tomando prestado a tasa libre de riesgo Rf, pudiendo alcanzar una curva de utilidad mas alta, beneficiándose con la existencia del mercado de capitales. Por ejemplo, toma dinero prestado 50% a tasa libre de riesgo con un rendimiento del 4% e invierte el 150% en M= 20%, alcanzando un rendimiento promedio del 28%.

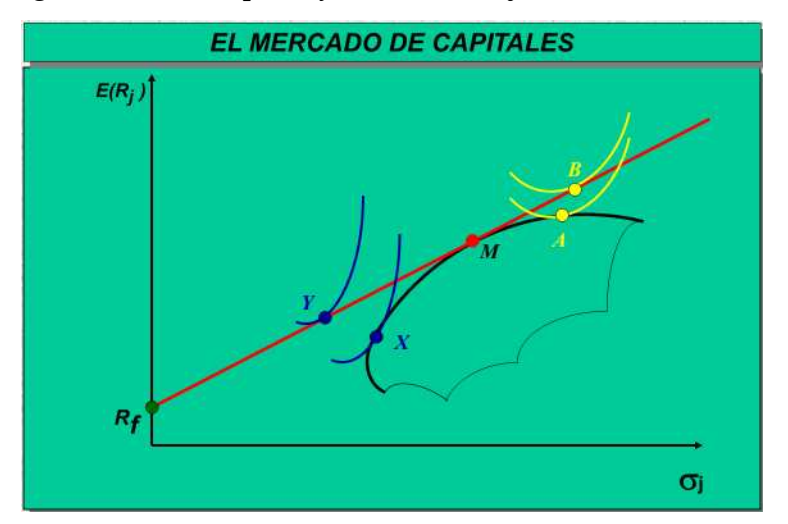

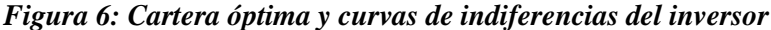

Se podrá apreciar que todos los inversores que decidan poseer cualquier activo con riesgo se inclinarán por la cartera M, siendo la elección de una cartera con riesgo independiente de la combinación que se alcance en Rf, M.

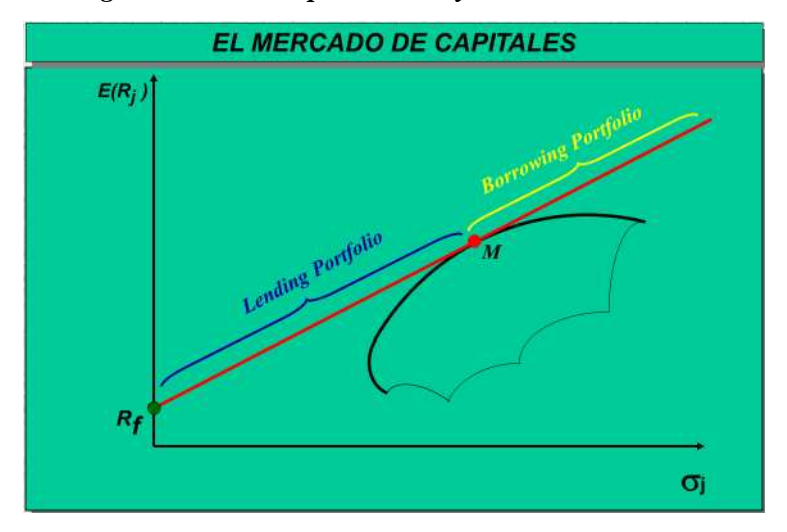

*Figura 7: Carteras prestadoras y carteras tomadoras*

Como consecuencia de ello, la decisión de inversión está separada de la decisión de financiamiento.

En otras palabras, siempre que se pueda prestar o tomar prestado a la tasa libre de riesgo, dos inversores con diferentes preferencias seleccionarán la cartera M, dado que las preferencias individuales son independientes de la cartera óptima de activos con riesgo.

Esto se conoce como Teorema de la separación (Tobin, 1958).

¿Cuál es la importancia de este concepto?

Explica que, bajo el supuesto de competencia perfecta, es conveniente que haya un mercado de capitales, ya que el inversor podrá alcanzar una curva de indiferencia más alta, al poder asignar en su presupuesto una combinación de activos con riesgo y con tasa libre de riesgo, en lugar de invertir todo en una cartera compuesta solamente con riesgo.

#### **2.9 Ecuación de LMC**

$$
E(R_j) = R_F + \frac{\sigma_j [E(R_M - R_F)]}{\sigma_M}
$$
 *Ecuación 4*

Siendo:

 $E(R_i)$  = Rendimiento esperado de la inversión (ordenada)

 $\sigma_i =$ Desviación estándar de la inversión (abcisa)

 $[E(R_M - R_F)] =$ Medida de la prima de riesgo

 $\left[\text{E}(\text{R}_{\text{M}}-\text{R}_{\text{F}})\right]$  $\frac{M^{-1}(F)}{\sigma_M}$  = Pendiente de la LMC, mide el precio por unidad de riesgo de mercado para carteras totalmente diversificadas

Las características de la LMC, son:

- 1) La cartera M es la combinación óptima entre las inversiones con riesgo y la cartera de mercado.
- 2) Solo las carteras eficientes, consistentes en inversiones en títulos sin riesgo y en la cartera de mercado, se encuentran en la LMC.
- 3) La LMC tiene pendiente positiva (hacia arriba) a medida que el precio del riesgo es positivo. Un inversor racional no invertirá a menos que sepa que será compensado por ese riesgo.

# **3. Caso de aplicación**

El trabajo de aplicación aquí presentado corresponde a un desarrollo de clase realizado por alumnos de maestría bajo la supervisión nuestra y la aplicación del programa Excel para el análisis y desarrollo de *porfolios* eficientes.

Para el siguiente caso de aplicación se han utilizado los precios de cotización diarios al cierre de cada jornada de los 28 activos que forman parte de los índices Merval y Burcap, para un período de seis meses que se inicia el día 18 de diciembre de 2017 y finaliza el día 15 de junio de 2018. Se trata de 120 jornadas de actividad bursátil.

El índice Merval mide el valor en pesos de una canasta teórica de acciones, seleccionadas de acuerdo con criterios que ponderan su liquidez. El índice está compuesto por una cantidad nominal de acciones de distintas empresas cotizantes, dicha canasta de acciones cambia cada tres meses, cuando se procede a realizar el recálculo de esta cartera teórica, sobre la base de la participación en el volumen negociado y en la cantidad de operaciones de los últimos seis meses.

Adicionalmente seleccionamos el índice Burcap, ya que algunos hombres de finanzas prefieren utilizar este índice como referencia de mercado, ya que está basado en función de la capitalización bursátil. La canasta de acciones que componen el índice se recalcula cada tres meses al mismo tiempo que la cartera del índice Merval.

#### **3.1 Análisis estadístico**

El desarrollo del modelo de portafolio de Markowitz se realiza en la hoja de cálculo de Excel. Para poder calcular la frontera eficiente, trabajamos con las 28 acciones que componen los índices Merval y Burcap, utilizando la información requerida para el período comprendido entre el 18 de diciembre de 2017 y el día 15 de junio de 2018, equivalente a 120 jornadas bursátiles. Por practicidad, en la Tabla 8 se muestran solo seis títulos.

Partiendo de los datos de las cotizaciones al cierre de la tabla 8 se calculan las variaciones diarias del precio de cada acción estableciendo los rendimientos diarios de cada activo.

Utilizando rentabilidades logarítmicas, hallamos el rendimiento de cada uno de los 28 activos para las 120 jornadas bursátiles mediante la siguiente fórmula:

$$
R_j = \ln\left(\frac{P_t}{P_{t-1}}\right)
$$

| Fecha      | <b>CEPU</b> | <b>PAM</b> | GAL      | <b>YPFD</b> | APBR     | $\cdot$  | <b>BYMA</b> |
|------------|-------------|------------|----------|-------------|----------|----------|-------------|
| 18/12/2017 | 28.4        | 44,6       | 114.2    | 370,0       | 84,2     | $\cdots$ | 286,5       |
| 19/12/2017 | 29,3        | 46,6       | 118.0    | 370.1       | 85,0     | $\cdots$ | 300,0       |
| 20/12/2017 | 29,7        | 46,8       | 117.5    | 387,5       | 85,9     | $\cdots$ | 315,0       |
| 21/12/2017 | 30,0        | 48,5       | 116,0    | 395,0       | 89,5     | $\cdots$ | 318,0       |
| $\cdots$   | $\cdots$    | $\cdots$   | $\cdots$ | .           | $\cdots$ | $\cdots$ | $\cdots$    |
| 13/06/2018 | 38,2        | 50,0       | 117.8    | 460,0       | 127.0    | $\cdots$ | 368,0       |
| 14/06/2018 | 39,0        | 49,5       | 114,2    | 477.1       | 132,8    | $\cdots$ | 355,5       |
| 15/06/2018 | 38,8        | 50,5       | 113,6    | 482,0       | 133,8    | $\cdots$ | 351,0       |

*Tabla 8: Histórico de acciones que conforman los índices Merval y Burcap* 

*Tabla 9: Rendimientos logarítmicos diarios de los activos* 

| Fecha      | <b>CEPU</b> | <b>PAM</b> | GAL      | <b>YPFD</b> | <b>APBR</b> | $\cdot$  | <b>BYMA</b> |
|------------|-------------|------------|----------|-------------|-------------|----------|-------------|
| 18/12/2017 | $0.00\%$    | $0.00\%$   | $0.00\%$ | $0.00\%$    | $0.00\%$    | $\cdots$ | 0.00%       |
| 19/12/2017 | 3,30%       | 4,50%      | 3,27%    | 0.03%       | 1,01%       | $\cdots$ | 4,60%       |
| 20/12/2017 | 1,19%       | 0.43%      | $-0.42%$ | 4,59%       | 1,05%       | $\cdots$ | 4,88%       |
| 21/12/2017 | 1.01%       | 3.46%      | $-1.28%$ | 1.92%       | 4.11%       | $\cdots$ | 0.93%       |
| $\cdots$   | $\cdots$    | $\cdots$   | $\cdots$ | $\cdots$    | $\cdots$    | $\cdots$ | $\cdots$    |
| 13/06/2018 | 0.26%       | $-0.20%$   | $-3,05%$ | 0.65%       | 0.59%       | $-4.73%$ | $-5.81%$    |
| 14/06/2018 | 1.94%       | $-1,01%$   | $-3,06%$ | 3,64%       | 4,47%       | $-0.97%$ | $-3,46%$    |
| 15/06/2018 | $-0.51%$    | 1.90%      | $-0.53%$ | 1.03%       | 0.75%       | $-0.16%$ | $-1.27%$    |

En donde la variable aleatoria R<sub>j</sub> es la rentabilidad de cada uno de los títulos que componen la cartera,  $P_t$  es el precio del activo hoy y  $P_{t-1}$  es el precio del activo en la jornada anterior.

Utilizando los datos de la Tabla 9 para cada activo se procede a obtener la rentabilidad media diaria y su varianza y desviación estándar. Para ello, definimos:

$$
\mu = \frac{\sum_{i=1}^{N} R_i}{N}
$$
\n
$$
\sigma = \sqrt{\sigma^2} = \frac{\sqrt{\sum_{i=1}^{N} (R_i - \mu)^2}}{N}
$$

Siendo  $\mu$  la rentabilidad media diaria de cada activo  $(R_i)$ , con N cantidad de rentabilidades diarias y  $\sigma$  la desviación estándar poblacional, que equivale a la raíz cuadrada de la varianza poblacional. Calculamos estas tres medidas para cada uno de los 28 activos.

*Tabla 10: Medidas estadísticas para los 28 títulos que conforman los índices* 

| <i>Medidas</i> | <b>CEPU</b> | <b>PAM</b> | GAL                                | <b>YPFD</b> | APBR | <b>BYMA</b>     |
|----------------|-------------|------------|------------------------------------|-------------|------|-----------------|
| $\mu$          | 0.26%       |            | 0.10%  0.00%  0.22%  0.39%         |             |      | $\dots$ 0.18%   |
| $\sigma$       |             |            | 3,267% 2,527% 2,772% 2,405% 3,875% |             |      | $\ldots$ 2,947% |
| $\sigma^2$     |             |            | 0,107% 0,064% 0,077% 0,058% 0,150% |             |      | $\dots$ 0.087%  |

Con los resultados obtenidos de la Tabla 9 procedemos a calcular la matriz cuadrada de 28×28 denominada *matriz de varianzas y covarianzas* de los instrumentos, que en su diagonal contiene la varianza de cada título, y fuera de la misma contiene las covarianzas, es decir, las relaciones existentes entre cada uno de los activos del portafolio.

| <b>Matriz</b> | <b>CEP</b> | <b>PAM</b> | GAL                     | <b>YPFD</b>                                         | APBR                  | <b>BYMA</b> |
|---------------|------------|------------|-------------------------|-----------------------------------------------------|-----------------------|-------------|
| <b>CEP</b>    | $0.1067\%$ |            |                         | 0.0481% 0.0470% 0.0314% 0.0338%  0.0328%            |                       |             |
| <b>PAM</b>    | 0.0481%    |            |                         | $0.0639\%$ 0.0422% 0.0344% 0.0393%  0.0309%         |                       |             |
| GAL           | 0.0470%    |            | 0,0422% 0,0768% 0,0284% |                                                     | $0.0268\%$ $0.0445\%$ |             |
| <b>YPFD</b>   |            |            |                         | 0,0314% 0,0344% 0,0284% 0,0578% 0,0463%  0,0193%    |                       |             |
| APBR          |            |            |                         | $0.0338\%$ 0.0393% 0.0268% 0.0463% 0.1502%  0.0137% |                       |             |
| $\cdots$      | .          | .          | .                       | .                                                   | .                     | <br>.       |
| <b>BYMA</b>   | 0.0328%    | 0.0309%    |                         | $0.0445\%$ 0.0193% 0.0137%  0.0868%                 |                       |             |

*Tabla 11: Matriz de varianzas y covarianzas* 

Para calcular la rentabilidad del portafolio compuesto por los 28 activos, es necesario considerar la rentabilidad como un promedio ponderado de los rendimientos de todos sus componentes, que se obtiene mediante la siguiente multiplicación vectorial:  $R_P = \mu_j w_j$ . En donde w<sub>j</sub> es el vector columna con los porcentajes de inversión en cada título, cuya sumatoria debe dar 1, μ<sub>j</sub> es el vector rentabilidad media diaria de cada activo y R<sub>P</sub> es la rentabilidad del portafolio.

En la Tabla 12 se observa la composición actual de los activos pertenecientes al índice Merval. La composición de cada uno de ellos surge de la ponderación por liquidez utilizada en dicho índice.

| Título       | $W_i$ | Título       | $W_i$ | Título             | $W_i$ | Título       | $W_j$ |
|--------------|-------|--------------|-------|--------------------|-------|--------------|-------|
| <b>wCEP</b>  | 8.76% | wTS          | 4,58% | wTGSU <sub>2</sub> | 2.97% | wPGR         | 1,94% |
| <b>wPAM</b>  | 7.61% | <b>wBMA</b>  | 4.51% | <b>wTGNC</b>       | 2,83% | wMIR         | 1,89% |
| wGAL         | 6.60% | <b>wTXAR</b> | 4.35% | <b>WEDN</b>        | 2.62% | <b>wAGR</b>  | 1,79% |
| <b>wYPFD</b> | 6.21% | <b>wTRA</b>  | 3.97% | <b>wCVH</b>        | 2.40% | <b>wLOMA</b> | 1,74% |
| <b>wAPBR</b> | 4.96% | <b>wCRE</b>  | 3.63% | <b>wFRAN</b>       | 2,24% | wMETR        | 1,30% |
| wVAL         | 4.87% | <b>wCOM</b>  | 3.53% | wDGCU <sub>2</sub> | 2,15% | <b>wHARG</b> | 1.22% |
| wBYMA        | 4.64% | <b>wALU</b>  | 3.41% | wTEC <sub>2</sub>  | 2,08% | <b>wSUPV</b> | 1,22% |

Tabla 12. Porcentajes de inversión w<sub>j</sub> para cada título del índice Merval

Luego, estamos en condiciones de hallar la rentabilidad del portafolio:  $R_p = 0.115\%$ 

Para calcular el riesgo del portafolio compuesto por los 28 activos, es necesario multiplicar la matriz de varianzas y covarianzas por el vector columna de composiciones (porcentaje de inversión en cada título), y a este resultado multiplicarlo nuevamente por el transpuesto del vector de composiciones. El resultado es la varianza del rendimiento del portafolio:

$$
\sigma(R_P) = \sqrt{\sigma^2(R_P)} = \sqrt{\sum_{i=1}^{N} \sum_{j=1}^{N} x_i x_j \sigma_{i,j}}
$$

De este modo,  $\sigma(R_P) = 1,932\%$ 

En la Tabla 13 se puede apreciar la composición actual de los activos pertenecientes al índice Burcap. La composición de cada uno de ellos surge de la ponderación por capitalización de mercado utilizada en dicho índice.

| Título       | $W_i$  | Título      | $W_i$ | Título             | $W_i$ | Título       | $W_i$ |
|--------------|--------|-------------|-------|--------------------|-------|--------------|-------|
| <b>wCEP</b>  | 4.17%  | wTS         | 4.19% | wTGSU <sub>2</sub> | 4.67% | wPGR         | 0.31% |
| <b>wPAM</b>  | 6.45%  | <b>wBMA</b> | 8,86% | <b>wTGNC</b>       | 1,73% | wMIR         | 0.60% |
| wGAL         | 9.17%  | wTXAR       | 5.20% | <b>WEDN</b>        | 1,85% | wAGR         | 0.09% |
| <b>wYPFD</b> | 13.17% | <b>wTRA</b> | 0.79% | <b>wCVH</b>        | 2.94% | <b>wLOMA</b> | 2.90% |
| <b>wAPBR</b> | 5.38%  | <b>wCRE</b> | 1.65% | <b>wFRAN</b>       | 6,05% | wMETR        | 0.76% |
| wVAL         | 0.39%  | <b>wCOM</b> | 0.43% | wDGCU <sub>2</sub> | 0,74% | <b>wHARG</b> | 1.54% |
| <b>wBYMA</b> | 1.87%  | <b>wALU</b> | 3,70% | wTEC <sub>2</sub>  | 8,50% | <b>wSUPV</b> | 1.93% |

Tabla 13. Porcentajes de inversión  $w_j$  para cada título del índice Burcap

Para el índice Burcap los resultados son:  $R_P = 0.098\%$  y  $\sigma(R_P) = 1.834\%$ 

*Tabla 14: Rentabilidad y riesgo de los índices Merval y Burcap* 

| Portafolio    | Rentabilidad $R_P$ | Riesgo o |  |  |
|---------------|--------------------|----------|--|--|
| Merval        | 0.115%             | 1.932%   |  |  |
| <b>Burcap</b> | 0.098%             | 1,834%   |  |  |

El siguiente paso es la construcción de la frontera eficiente de Markowitz mediante el desarrollo de un modelo que se resuelve utilizando la herramienta «Solver» de Excel. Para ello se definen 15 (quince) niveles distintos de rentabilidad y luego mediante la opción *minimizar riesgo* se obtiene el riesgo mínimo y la combinación de activos necesaria para cumplir cada una de las rentabilidades propuestas.

| Cartera        | $\sigma_{min}$ | $R_{P}$ | Cartera | $\sigma_{min}$ | $R_{P}$ | Cartera | $\sigma_{min}$ | $R_{P}$ |
|----------------|----------------|---------|---------|----------------|---------|---------|----------------|---------|
| $\mathbf{1}$   | 1,552%         | 0,025%  | 6       | 1.505%         | 0.175%  | 11      | 1.614%         | 0,325%  |
| 2              | 1,532%         | 0.055%  | 7       | 1.512%         | 0,205%  | 12      | 1.676%         | 0.355%  |
| 3              | 1.517%         | 0.085%  | 8       | 1,526%         | 0,235%  | 13      | 1.771%         | 0.385%  |
| $\overline{4}$ | 1,508%         | 0.115%  | 9       | 1.545%         | 0,265%  | 14      | 1,897%         | 0.415%  |
| 5              | 1,504%         | 0.145%  | 10      | 1,573%         | 0,295%  | 15      | 2,06%          | 0.445%  |

*Tabla 15: Rentabilidad y riesgo de las carteras eficientes* 

En el gráfico 8 se representa la frontera de carteras eficientes que nos ha proporcionado el modelo de Markowitz al resolver el problema de optimización no lineal expuesto anteriormente para distintos niveles de rentabilidad.

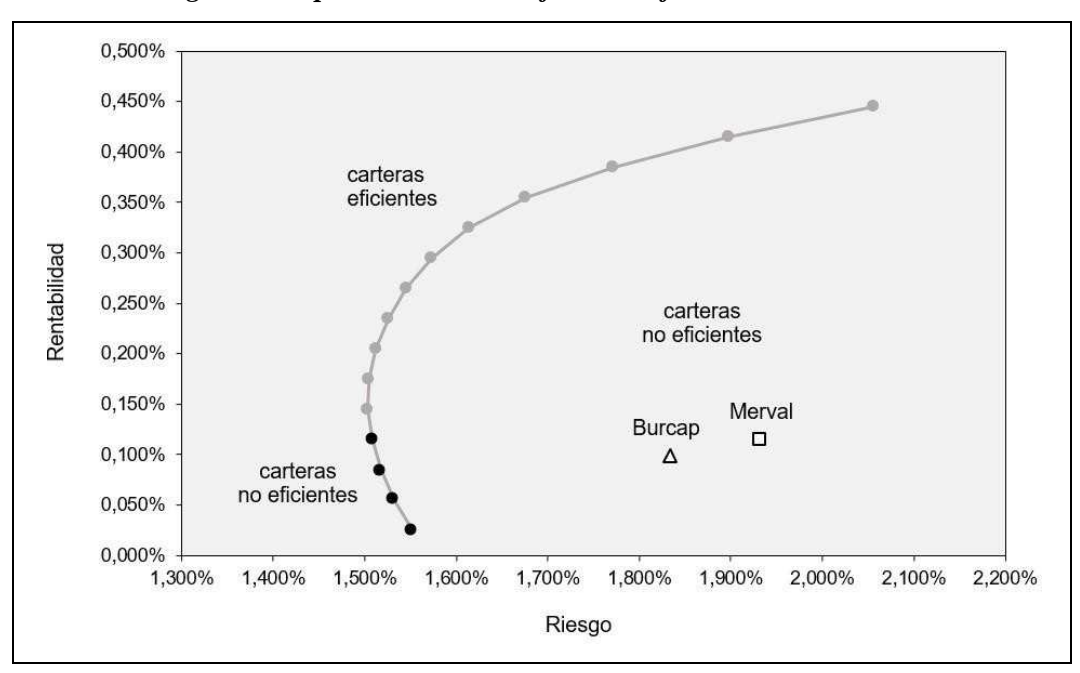

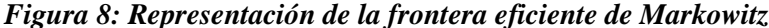

#### **3.2 Discusión e implicancias**

En el gráfico 8 podemos observar la posición que ocupan las representaciones de rentabilidad-riesgo del Merval y Burcap. Como vemos, los índices se encuentran muy alejados de la frontera eficiente, y se deduce que para esos niveles de riesgo se pueden obtener rentabilidades más elevadas con carteras formadas según los criterios propuestos por el modelo de Markowitz. Si bien el Merval y el Burcap son carteras, las mismas no fueron creadas con el objetivo de ser carteras eficientes. En el caso del Merval, al momento de su creación se supuso una inversión inicial de \$ 100 que debía distribuirse entre las distintas empresas cotizantes, según su participación en el volumen negociado y en el total de operaciones del último semestre.

Cada tres meses cambian las acciones que componen el Merval. El porcentaje de participación que cada acción tendrá en el índice es calculado de la siguiente manera:

Se calculan los coeficientes de participación en función de la ponderación que cada especie tiene en el volumen negociado y en la cantidad de operaciones del último semestre.

Se ordenan todas las acciones cotizantes en forma decreciente según su coeficiente de participación y se seleccionan aquellas que se encuentran dentro del acumulado del 80% de participación. Además, las empresas seleccionadas deben cumplir con el requisito de haber negociado en por lo menos el 80% de las ruedas del período considerado.

Se ajusta la participación de cada acción respecto al total que compondrá el índice Merval.

De acuerdo con las participaciones ajustadas de cada especie se calcula la cantidad de acciones que cada empresa tendrá dentro del índice (cantidad teórica). Esta cantidad es, en principio, fija durante el trimestre de vigencia de la cartera y va a depender de la participación y del precio de la acción al momento de revisar el índice. Esta cantidad teórica se mantendrá fija durante el trimestre en la medida que no existan eventos corporativos (*corporateactions*).

En el caso del Burcap, está integrado por las mismas acciones que el Merval, sin embargo, lo que cambia con respecto al índice Merval es la ponderación de las empresas, ya que la participación de cada acción en el total del índice es proporcional a su capitalización bursátil en la fecha base. Por lo tanto, es un índice basado en función a la capitalización bursátil y no a la liquidez como el índice Merval. (Instituto Argentino de Mercado de Capitales S.A., 2018). El objetivo de ambos índices es medir la evolución del mercado y dar una referencia a los especialistas que administran carteras de inversión.

La modificación de las proporciones de las acciones dentro de cada índice puede generar nuevos portafolios que se sitúen sobre la frontera eficiente.

Entonces, utilizamos la herramienta «Solver» para obtener la composición eficiente manteniendo el riesgo obtenido en las carteras. El objetivo será maximizar el rendimiento esperado, manteniendo el riesgo actual obtenido para ambos índices. Los cálculos arrojan dos nuevas rentabilidades de portafolio  $rp'$ , que junto a sus riesgos respectivos generan dos representaciones nuevas sobre la frontera eficiente llamados Merval' y Burcap'. Lo interesante es que la composición de los activos se reduce a sólo cinco títulos. Si quisiéramos mantener una composición de activos tal que los 28 fuesen mayores a cero, obtendríamos rentabilidades inferiores, sin alcanzarse la frontera eficiente.

| Portafolio    | Rentabilidad $R_P$ | Riesgo σ |
|---------------|--------------------|----------|
| Merval        | 0.422%             | 1,932%   |
| <b>Burcap</b> | 0,401%             | 1.834%   |

*Tabla 15: Rentabilidad y riesgo del Merval y Burcap sobre la frontera eficiente* 

# Tabla 16: Porcentajes de inversión w<sub>j</sub> para cada *título de Merval' y Burcap'*

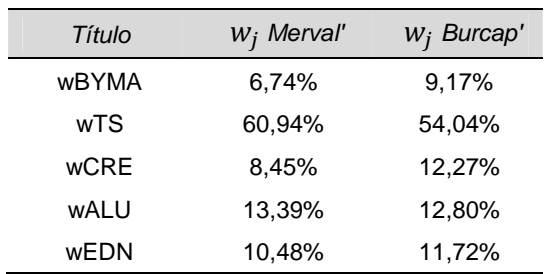

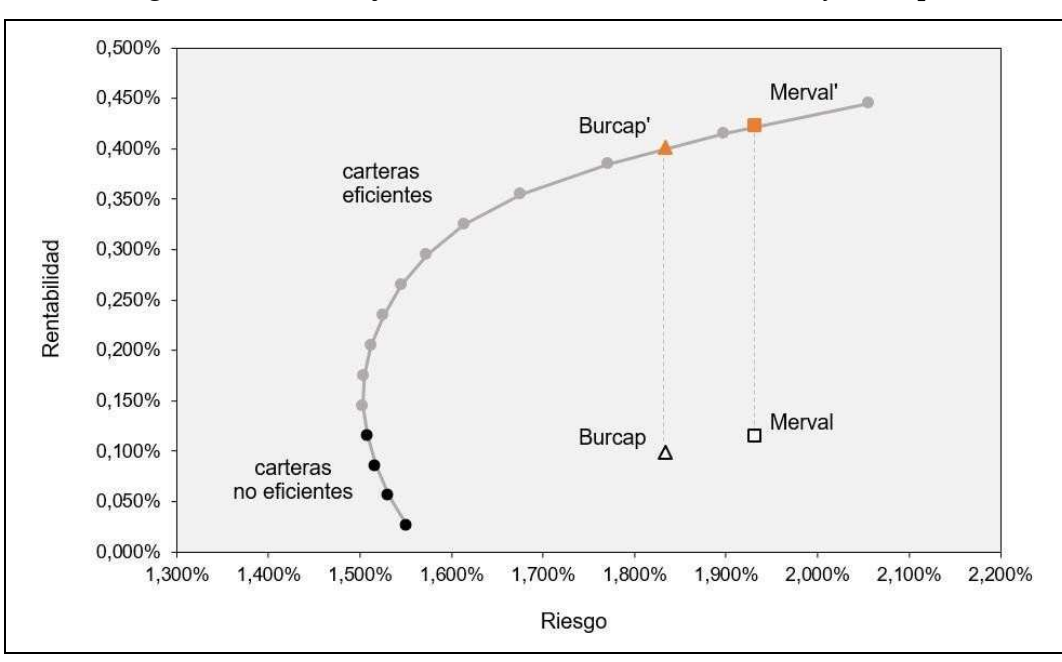

*Figura 9: Frontera eficiente con nuevas carteras Merval' y Burcap'* 

# **4. Conclusiones**

Tal como se pudo demostrar durante la realización del presente trabajo, los índices Merval y Burcap no son carteras eficientes. Ambos índices no fueron concebidos para serlo, sino que cumplen otra función, como lo hemos detallado en el punto anterior. Sin embargo, a la hora de crear su propia cartera eficiente, un inversor puede elegir entre los 28 activos que forman actualmente los índices, y seleccionar cuáles acciones y en qué porcentaje debe componer su cartera de acuerdo con el riesgo que esté dispuesto a afrontar. De esta forma ambos índices podrían servir para algunos inversores como simplificadores a la hora de elegir un conjunto de acciones a analizar para, partiendo de ese conjunto de activos, formar su propia cartera y que la misma esté ubicada sobre la frontera eficiente.

#### **REFERENCIAS**

Alonso, J.C. (2003). Riesgo e incertidumbre en las decisiones financieras, en Sapetnitzky, C., y otros, *Administración Financiera de las Organizaciones*, 2ª edición, Macchi Grupo Editorial, cap 8.

Bodie, Zvi Bodie y Merton Robert C., (1999). *Finanzas,* Prentice Hall, México.

Instituto Argentino de Mercado de Capitales S.A., (2018). Indices. Recuperado de: http://www.iamc.com.ar

Kolb, Robert, W. (1998*). Inversiones*, Limusa, Grupo Noriega Editores, México.

Markowitz, H.M. (1959). *Portfolio Selection: Efficient Diversification of Investments*. New York: John Wiley & Sons.(reprinted by Yale University Press, 1970, 2nd ed. Basil Blackwell, 1991

- Mercado de Valores de Buenos Aires S.A., (2018). Cotizaciones / Índices. Recuperado de: http://www.merval.sba.com.ar
- Messuti, Domingo J., Alvarez, Victor A., Graffi, Hugo R. (1992). *Selección de Inversiones, Introducción a la Teoría de la Cartera*, Buenos Aires.

Weston, J. Fred y Copeland, Thomas E (1995). *Finanzas en administración*, 9ª Ed., Mc Graw Hill.

Tobin, J. (1958), *Liquidity preference as behaviour toward risk*, Review of Economics Studies.